# **Application: gvSIG desktop - gvSIG bugs #5805**

# **Al asignar la proyección a la vista desde el diálogo de añadir capa de base de datos el combo de la escala no funciona correctamente**

11/06/2023 12:59 PM - Francisco Díaz Carsí

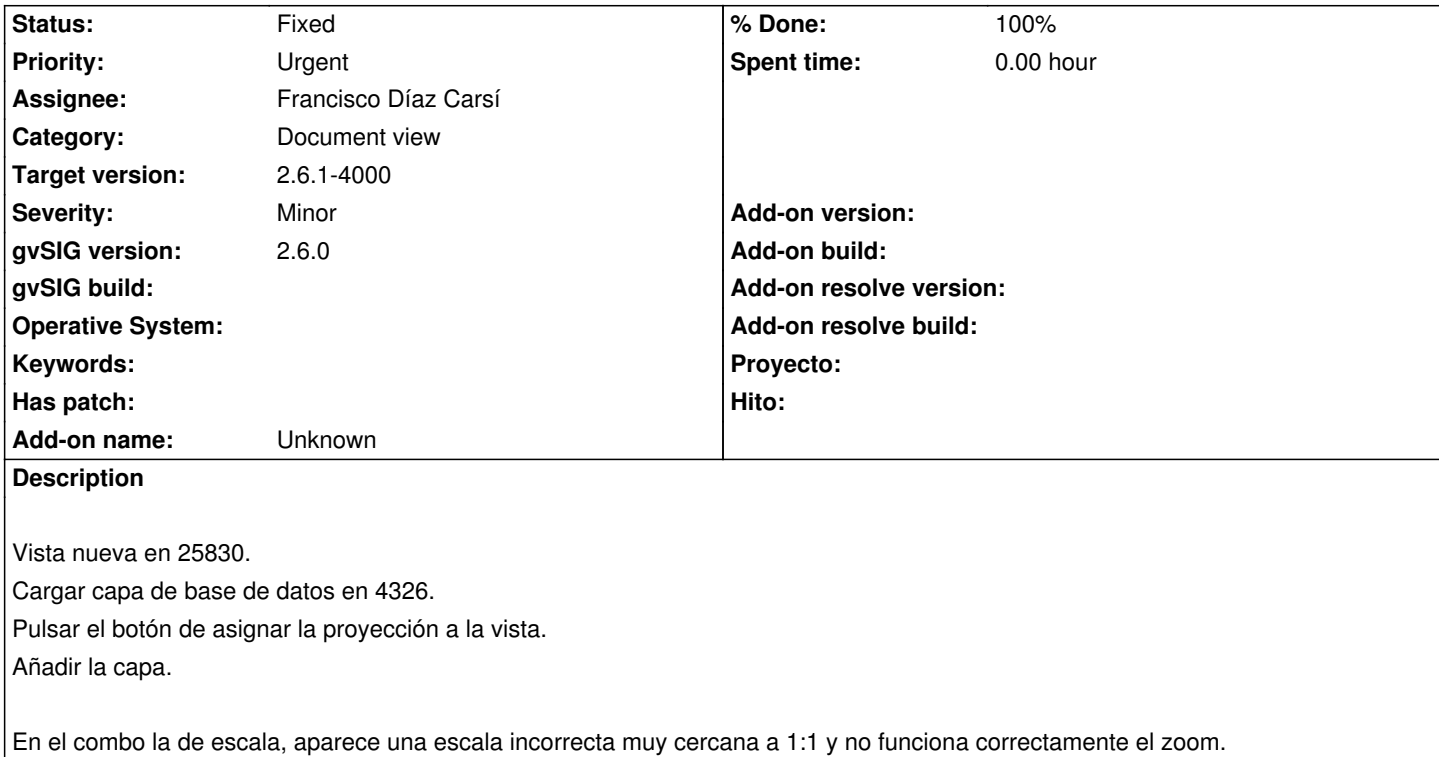

## **Associated revisions**

## **Revision 47560 - 11/06/2023 01:01 PM - Francisco Díaz Carsí**

refs #5805, modificada la asignación de la proyección al ViewPort para que actualice las unidades del mapa.

#### **History**

#### **#1 - 11/06/2023 01:06 PM - Francisco Díaz Carsí**

*- % Done changed from 0 to 100*

*- Status changed from New to Fixed*

Ocurría no solo al añadir capa de base de datos, también cargando capas de archivo y de VCSGis cuya proyección involucraba una modificación en las unidades del mapa (por ejemplo, de metros a grados).

Seguirá fallando cuando la proyección sea proyectada y sus unidades no sean metros. En este caso habría que seleccionarlo en las propiedades de la vista antes de intentar cargar la capa.